# Go Meets the ENIAC: Coming Full Circle

Brian L. Stuart Drexel University

#### What Is ENIAC?

- Large-scale computing system
- Contracted in 1943 for the US Army
- Built during WWII
- Dedicated February 15, 1946
- Converted to sequential instruction execution in 1948
- Retired 1955
- Used for:
	- Atomic bomb development
	- Ballistics trajectories
	- Number theory
	- Weather prediction
	- and more

### The ENIAC

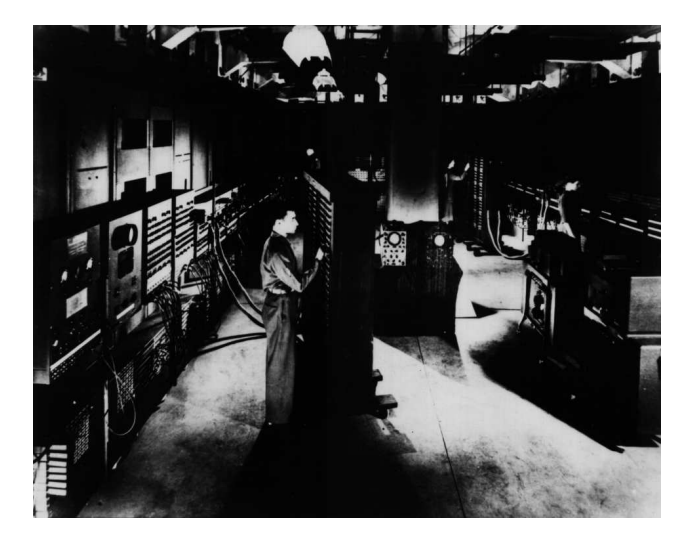

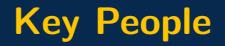

### John Mauchly

John Presper Eckert

#### Common Statistics

- 40 racks, each 8' by 2'
- About 18,000 tubes
- 100KHz basic clock
- 200 $\mu$ S addition time
- About 150KW of power
- 29 power supplies
- 78 DC voltages

#### Basic Architecture

- Initiating unit
- Cycling unit
- Two-panel master programmer
- 20 Accumulator units
- Multiplying unit
- Divider/Square rooter unit
- 3 Function table units
- Constant transmitter/card reader unit
- Card punch unit

#### Moore School Layout

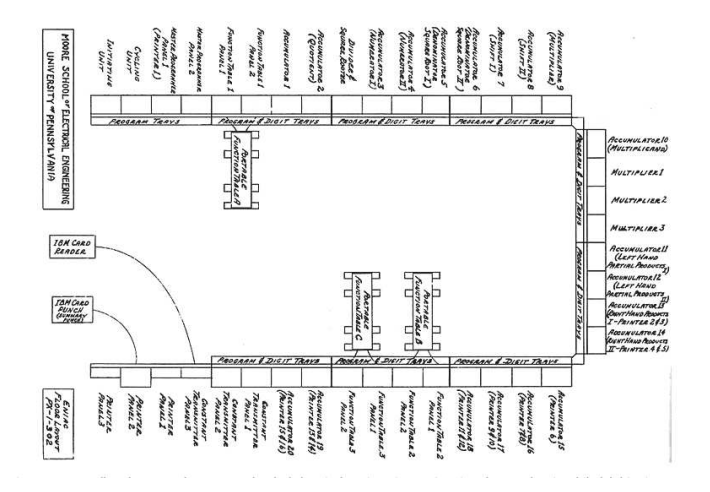

6

#### Unusual Characteristics

- No bulk writeable memory
- No separation between storage and computation
- Divider/square rooter not always exact
- Very parallel

This was a highly parallel machine, before von Neumann spoiled it.

— D.H. Lehmer

- Initially programmed with wires and switches
- Feels like a dataflow architecture

#### Simulating Parallelism

- Parallel Hardware: Faithful, but limited applicability, save for a later project
- Serialized simulation: Easier to implement, but not as revealing of subtlties of parallelism
- Multi-threaded concurrency: Helps expose underlying programming difficulties, and can take advantage of supporting hardware parallelism:
	- pthreads
	- Plan9 (P9P) thread library
	- Natural fit for goroutines

#### Unit Simulation Structure

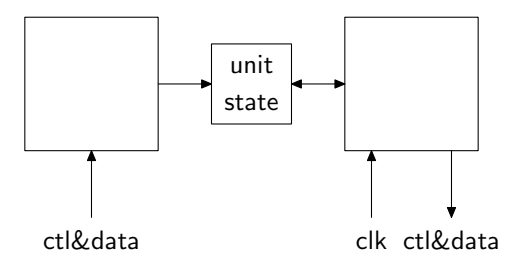

#### Pulse Transmission

- Standardized pulse shape
- Naturally suited to the use of Go channels
- Control terminals
	- Single line for pulses
	- One channel message per pulse
- Data terminals
	- $-11$  pulse lines (10 digits  $+$  sign)
	- Not necessarily synchronous
	- In practice, parallel pulses often simultaneous
	- All 11 lines encoded in single channel message

#### Clock Signals

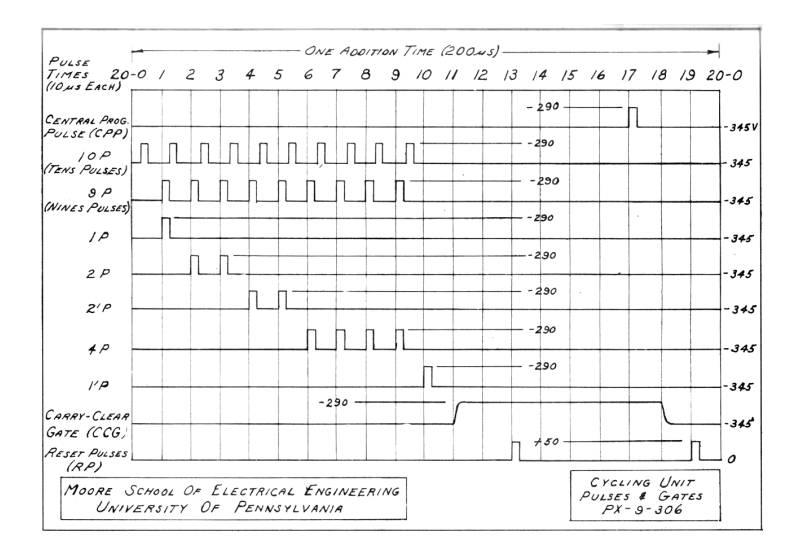

#### Clock Distribution

- Unique clock channel per unit
- Clock lines encoded as single integer message
- Separate goroutine relays clock messages to unit channels

### Pulse Trays and Trunks

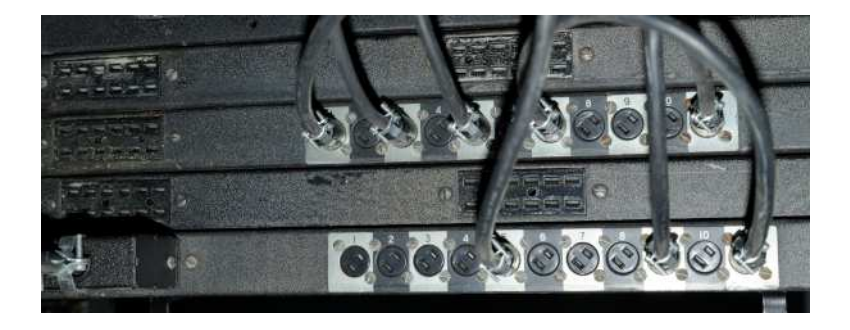

#### Trunk Simulation

- One goroutine per trunk
- Array of channels from each transmitter
- Array of channels to each receiver
- Listen simultaneously to all transmitter channels
- Relay each message to all receiver channels
- Perform handshaking
- 10 digits  $+$  sign (P or M)
- Negative numbers stored as  $M + 10s$  complement
- 5 inputs:  $\alpha$ ,  $\beta$ ,  $\gamma$ ,  $\delta$ , and  $\epsilon$
- 2 outputs: A and S
- 12 programs:
	- Operation:  $\alpha$ ,  $\beta$ ,  $\gamma$ ,  $\delta$ ,  $\epsilon$ , 0, A, AS, or S
	- Clear/correct
	- Repeat count (on programs 5–12)

#### Reading From Accumulator

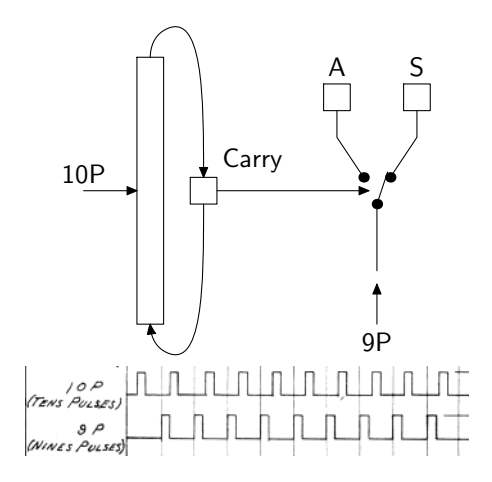

#### Master Programmer

- 10 6-stage counters
- 20 decade counters
- Complex nested loop structures
- Negative/non-negative conditional branching:
	- Accumulator output sign into dummy program
	- Dummy program output into stage direct input
	- Two stage program outputs trigger negative and nonnegative actions
- "Computed goto:"
	- Run selected digit output into stage direct input
	- Stages 1–6 program outputs trigger actions based on values 0–5 of accumulator digit

#### Table of Squares

- Based on  $(x + 1)^2 = x^2 + 2x + 1$
- Let x be in Acc 16 and  $f(x) = x^2$  be in Acc 18
- Algorithm:
	- 1. Initialize the values  $f(x) = 0$  and  $x = 0$
	- 2. For  $r < 9999$ 
		- (a) Add  $2x$  to  $f(x)$
		- (b) Add 1 to  $f(x)$
		- (c) Add 1 to  $x$
		- (d) Punch card with x and  $x^2$

#### Table of Squares

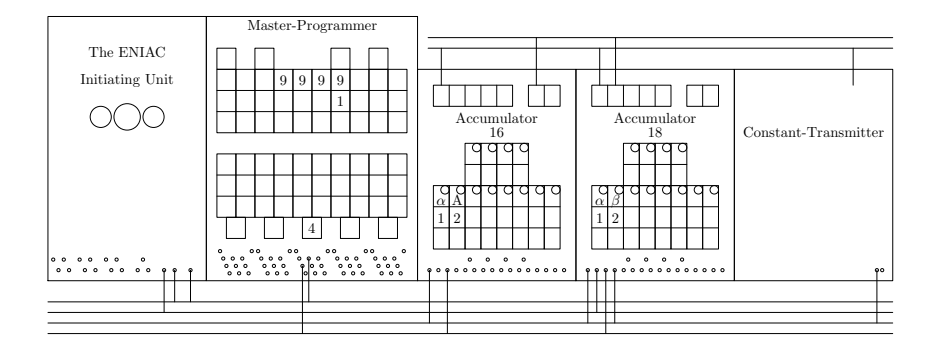

#### Programming

- Pre April 1948
	- Unit operations selected by panel switches
	- Sequencing:
		- ∗ Switch settings on master programmer
		- ∗ Cables carrying programming pulses
- Post April 1948
	- "Programming" to implement instruction set processor
	- Instructions stored on portable function tables
	- Multiple instruction set proposals:
		- ∗ 51-code design: uses only original ENIAC hardware
		- ∗ 60-code design: uses new converter unit
		- ∗ 94-code design: uses new converter unit

#### User Interface

- Main interface (code perspective) is simple command line:
	- Single letter commands
	- Abbreviations for units
	- Format looks like a sort of "ENIAC Assembly Language"
- Configuration files parsed by command line interpreter (thus are scripts)

#### Graphical Interface

- TCL/Tk does the heavy lifting
- Run wish in child process with pipes
- Send Tk commands to update the display
- Button presses send commands interpreted by command line interpreter
- Background image created by ray tracing

### Simulator Examples

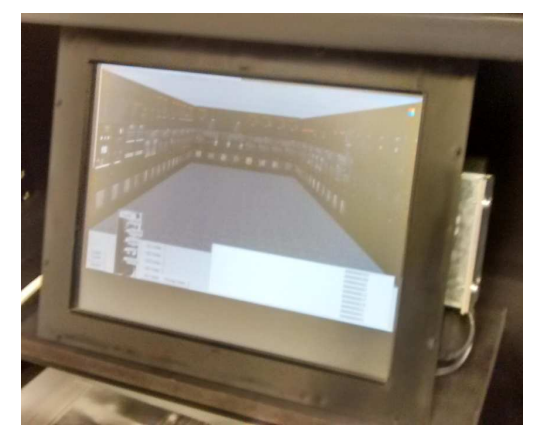

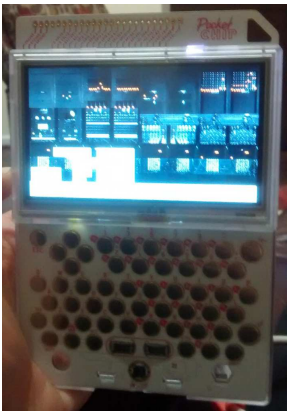

### Key ENIAC Engineer

#### Harry Huskey

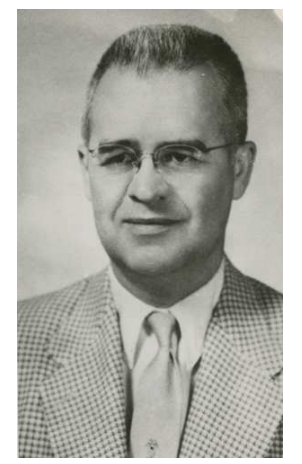

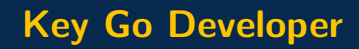

#### Ken Thompson

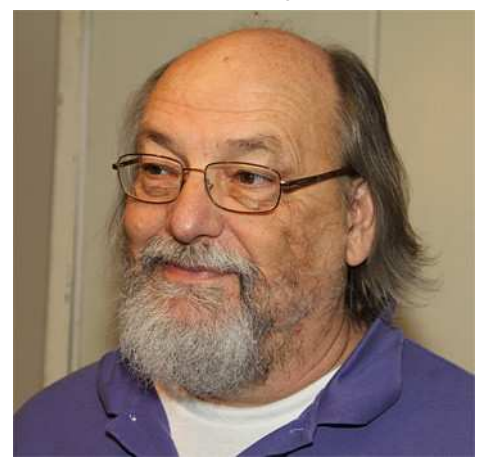

## Questions?

http://cs.drexel.edu/~bls96/eniac/